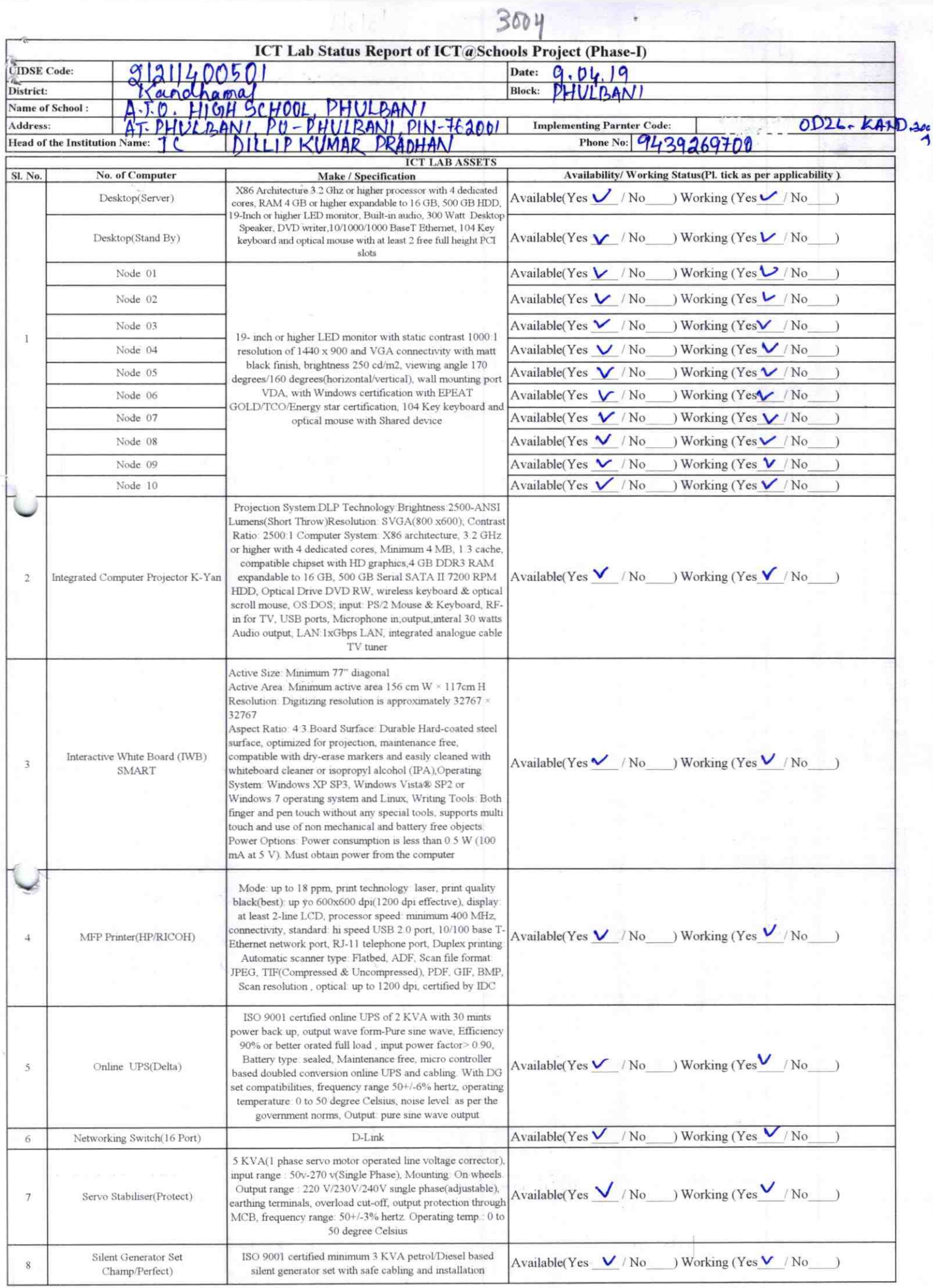

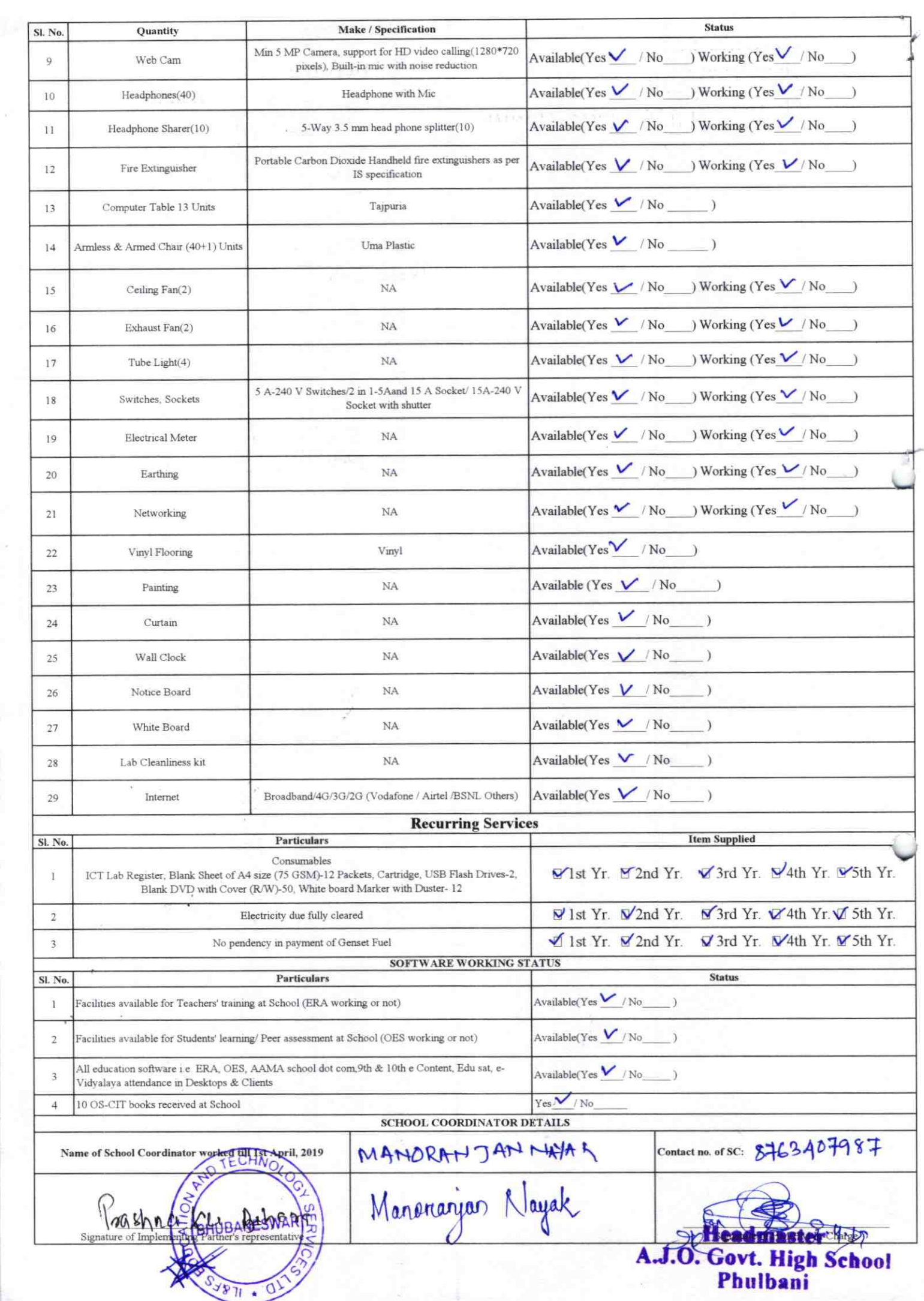

## Annexure

Details of Teachers (at least 2, if more add another sheet) who are given handholding support: Name: hallulans Achamya Name: Presnila Kernari Singh ID no: ID no: **Teaching Subject(s): Teaching Subject(s):** OS-CIT Certified: Yes / No OS-CIT Certified: Yes / No Date of Birth (DD/MM/YYYY): 25.5.1964 Date of Birth (DD/MM/YYYY): 01.04.1961 Father's Name: flave kroishna Aharya Father's Name: Subas Osnar Singh. **E-Mail ID: E-Mail ID:** Contact no: 9438034588 contact no: 8895493010 Teaches through e Content: Yes/No Teaches through e Content: Yes/No This is to undertake that, adequate training This is to undertake that, adequate training and support has been provided to me to and support has been provided to me to manage ICT lab related activities manage ICT lab related activities. Signature of Teacher ure of Teacher

I hereby confirm that, necessary handholding support have been given to the teachers mentioned above of our school to manage ICT lab related activities.

Stamp & Signature of HM wt. High School uthari

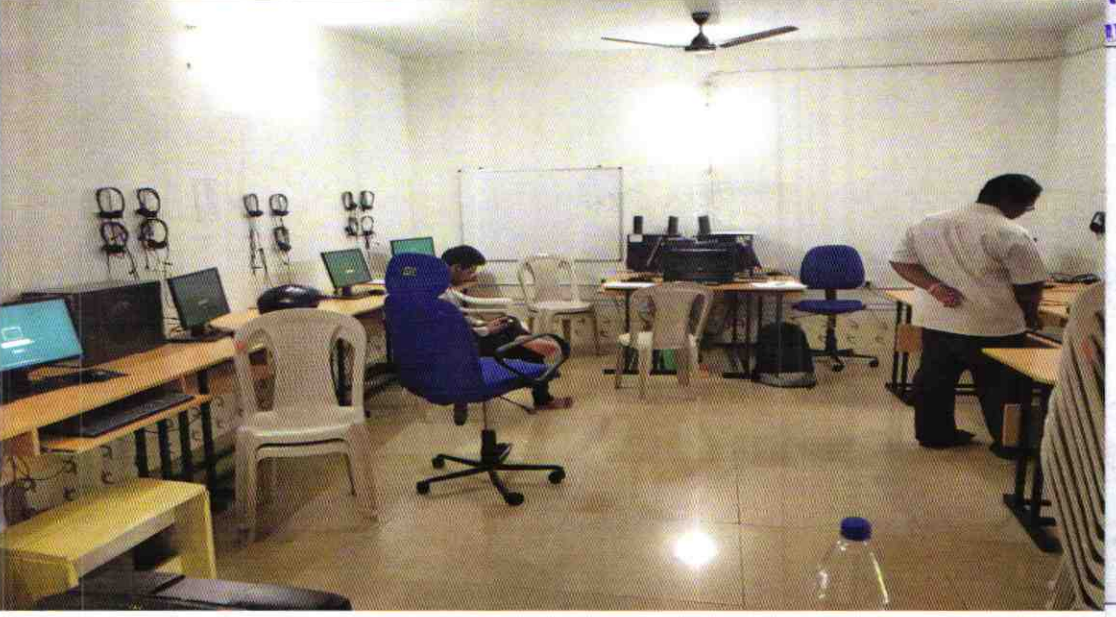

## ODZ6-KAND-3004